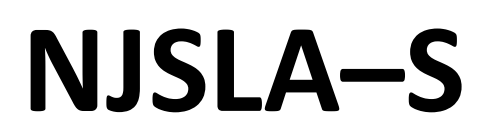

New Jersey Student Learning Assessment–Science

# **2024 Test Administrator Script for Paper-Based Testing**

Grade 5, 8, and 11 NJSLA–Science

The 2024 Test Administrator Script for Paper-Based Testing must be used with the Spring 2024 *Test Administrator Manual.*

# **NJSLA-S PBT 2024**

# **Table of Contents**

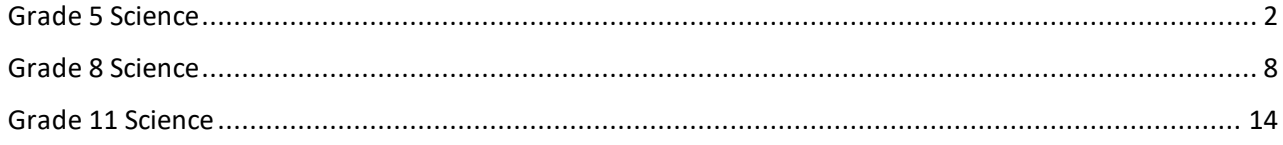

# <span id="page-3-0"></span>**Grade 5 Science**

# **Using the Test Administrator Script**

The administration script in this document will be used for all units of the NJSLA–S. The script must be used with the *Spring 2024 Test Administrator Manual*. On the first read-through, Test Administrators (TAs) are required to adhere to this script for administering the NJSLA–S. Read word-for-word the bold instructions in each "**Say**" box to students. Do not modify or paraphrase the wording in the "**Say**" boxes. Some of the "**Say**" boxes are outlined with a dashed line and should be read aloud **only** if they are applicable to the students testing. Some directions may differ slightly by unit and are noted within the administration script. Text that is outside the "**Say**" boxes includes directions for the Test Administrator to follow and should not be read to students.

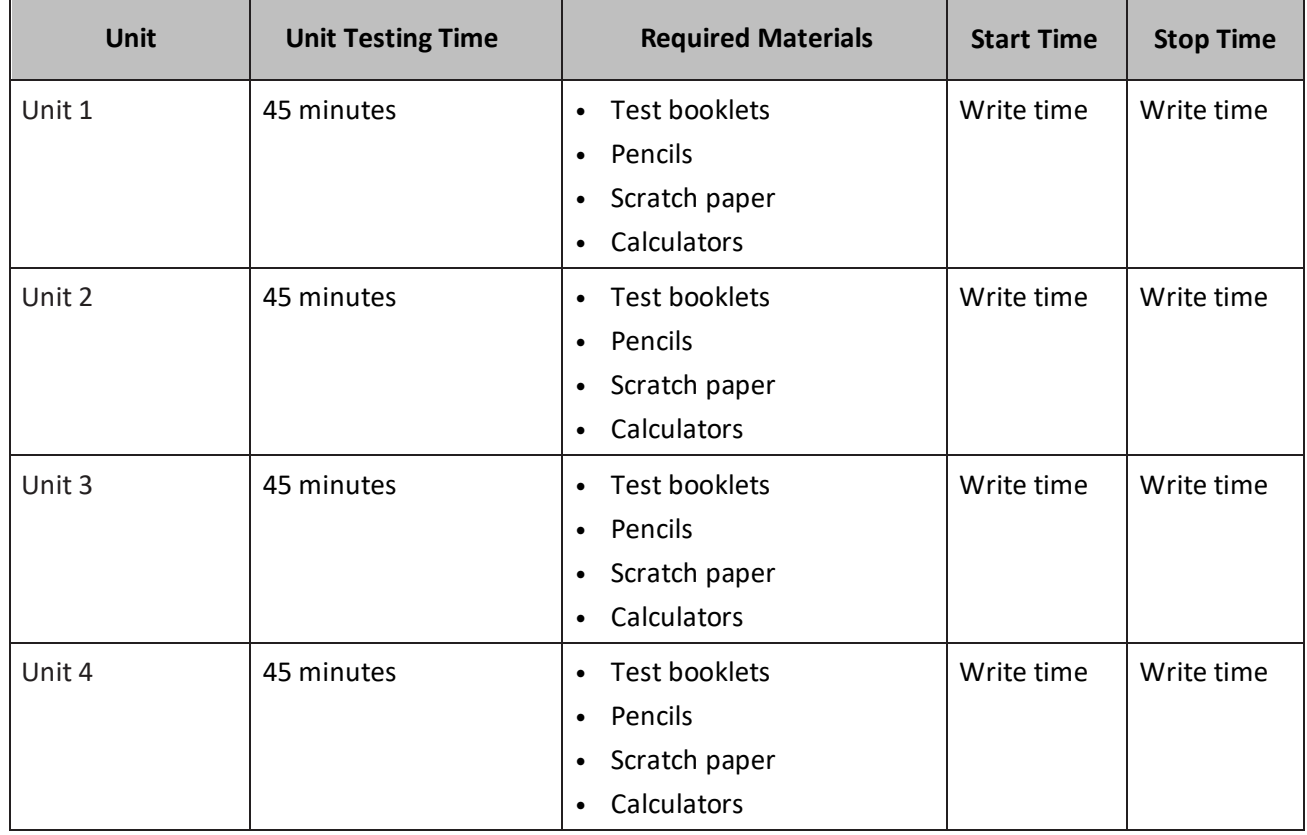

#### **Grade 5 Science Testing Times and Materials for Paper-Based Testing–All Units**

It is critical to ensure that students have the appropriate accessibility features and accommodations prior to testing. To verify student accessibility features and accommodations, reach out to the School or District Test Coordinator. Refer to **Section 6.1** and **Section 6.2** of the *Spring 2024 Test Administrator Manual* for further instructions on how to check accessibility features and accommodations.

# **Test Administrator Script**

# **Instructions for Preparing to Test**

**કહો: આજે, તમેવિજ્ઞાનન ું મ લ્ાુંકન આપશો.**

**તમારી પાસેતમારા ડેસ્ક પર કોઈપણ અસ્િીકૃત ઈલેક્ટ્રોવનક ઉપકરણો હોઈ શકેનહીં. કૉલ કરિા, ટેક્ટ્્ટ કરિા, ચિત્રો લેિા અનેઇન્ટરનેટ બ્રાઉઝ કરિાની મુંજૂરી નથી. જો હાલમાું તમારી પાસેમોબાઇલ ફોન અનેબ્લૂટૂથ ઉપકરણો (હેડફોન અથિા માઇક્રોફોન) સવહત કોઈપણ અસ્િીકૃત ઇલેક્ટ્રોવનક ઉપકરણો હો્, તો કૃપા કરીનેતેનેબુંધ કરો અનેતમારો હાથ ઊંિો કરો. જો ટે્ટ દરમ્્ાન તમારી પાસે અસ્િીકૃત ઇલેક્ટ્રોવનક ઉપકરણો મળશે, તો કદાિ તમારા ટે્ટના ગ ણ ગણિામાુંઆિશેનહીં.**

If a student raises their hand, collect the electronic device (or follow the school/district policy) and store it until the unit is complete. Certain electronic devices may be allowed for accommodations purposes only during testing. Please contact your School Test Coordinator (STC) immediately if there are questions regarding electronic devices.

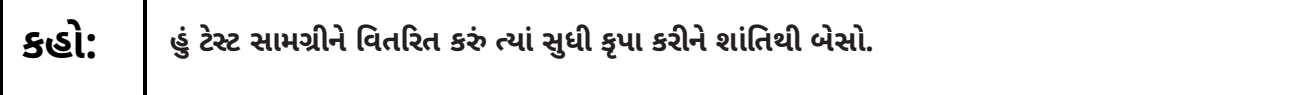

Distribute scratch paper, wooden No. 2 pencils, calculators, and approved accessibility and accommodations tools, if needed, for certain students. Then, distribute test booklets.

**Note:** Handheld calculators must be handled in accordance with the policies outlined in the *Spring 2024 Test Administrator Manual* and in the *Calculator Policy* which are available on th[e New Jersey Assessments](https://nj.mypearsonsupport.com/)  [Resource Center](https://nj.mypearsonsupport.com/) under **Educator Resources > Test Administration Resources**.

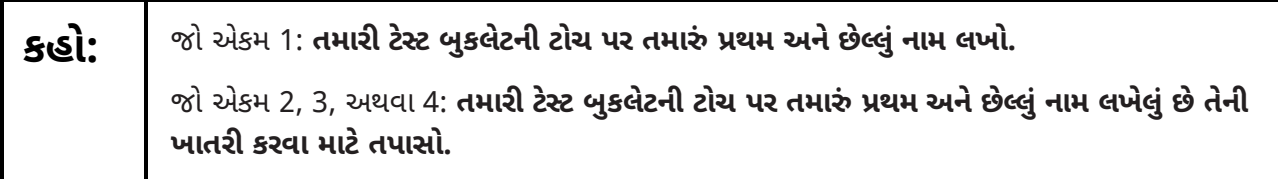

Make sure all students have written their names on the test booklet. If necessary, assist students with making sure they are using the test booklet that belongs to them.

### **Instructions for Administering Each Unit:**

At the beginning of Unit 1 only, please have students review the sample items to become familiar with the types of questions on the test.

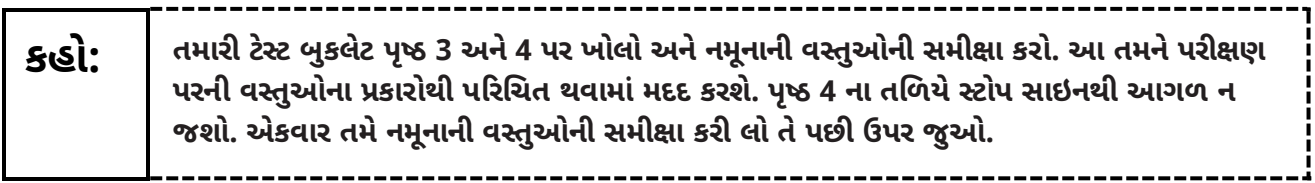

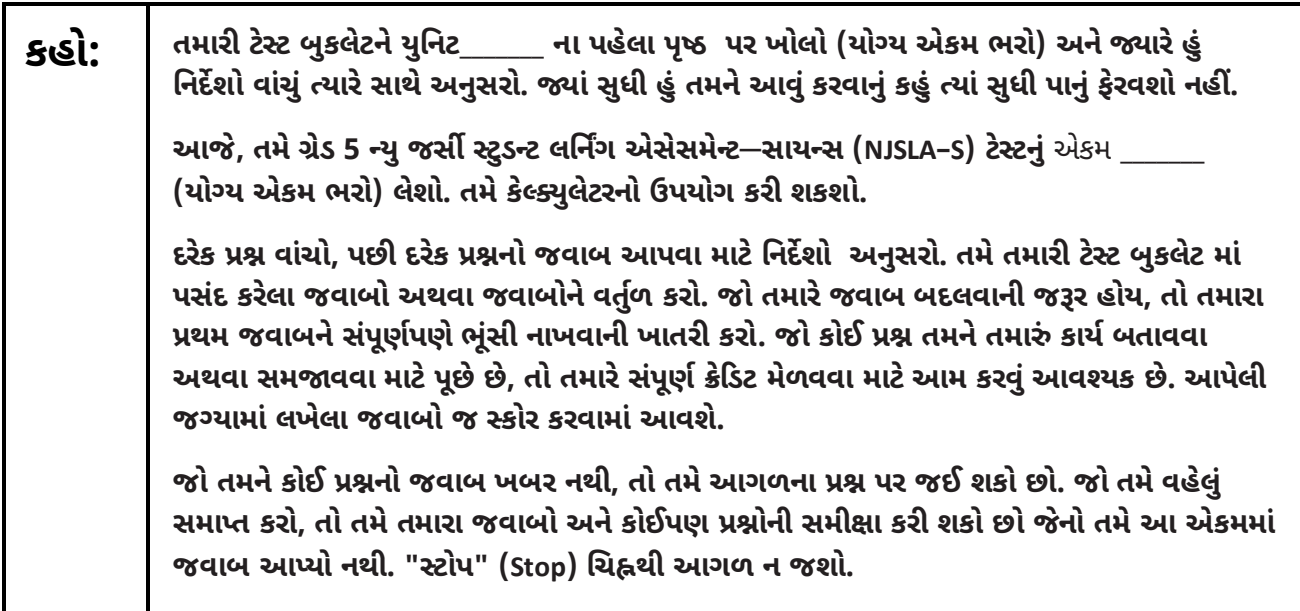

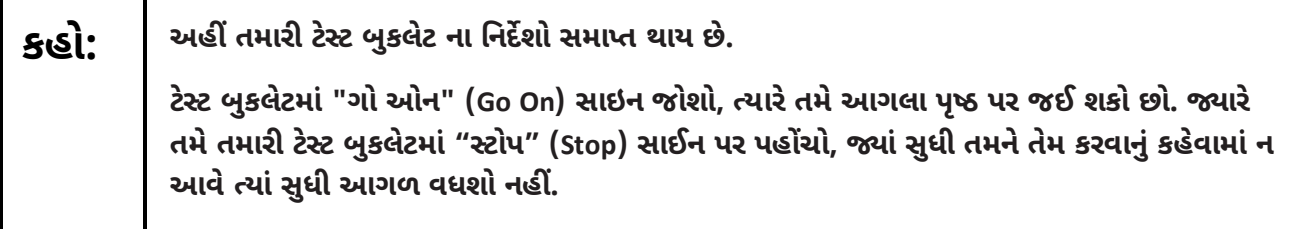

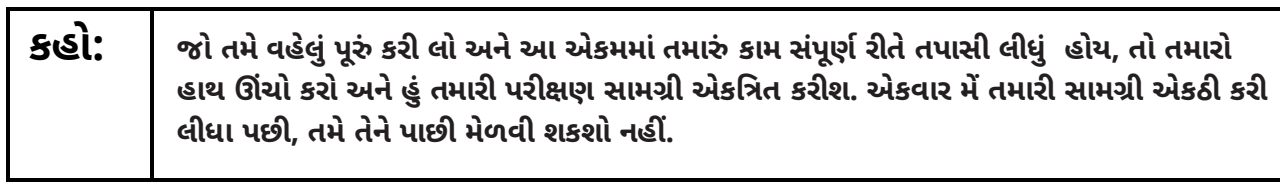

Read from Option A, B, or C based on local policy. (Contact your STC with any questions.)

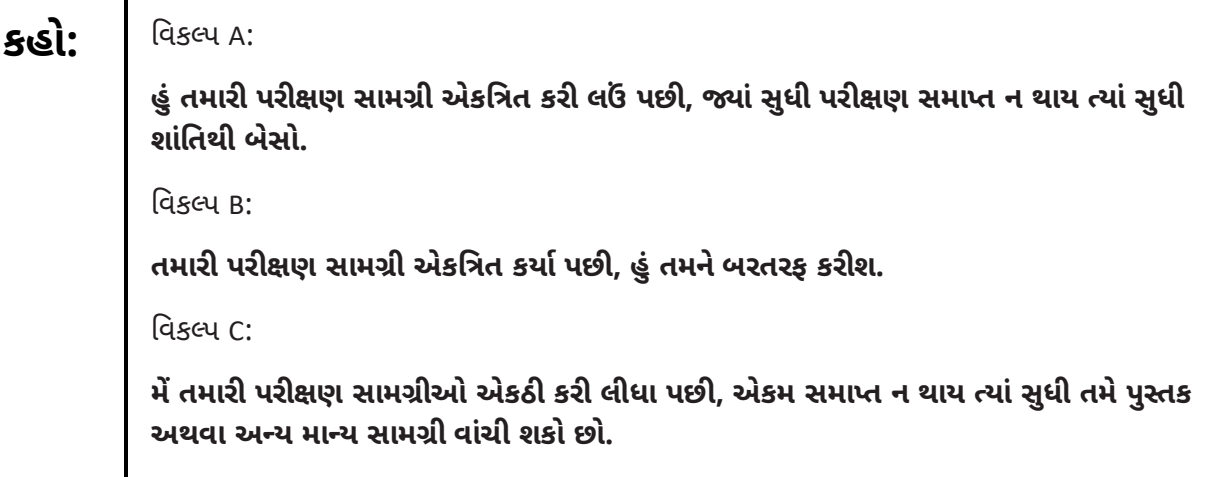

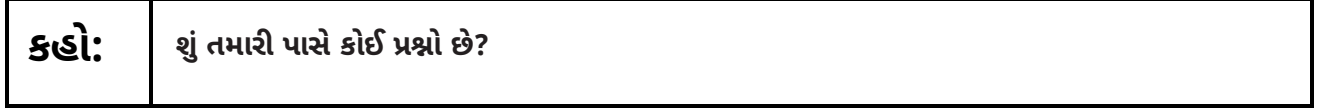

Answer any questions.

**Regular time:**

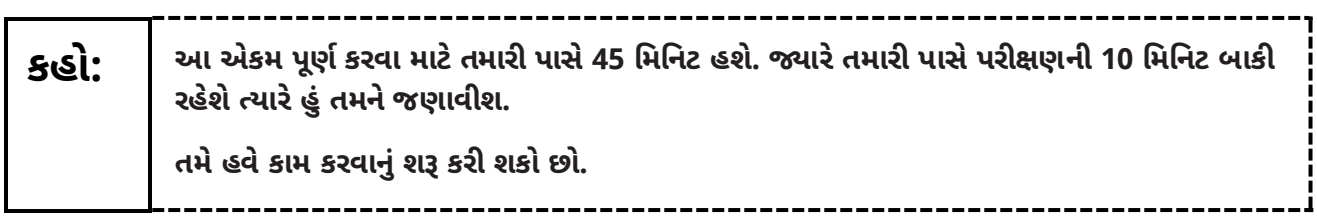

#### **For extended time students only:**

If students are testing with extended time accommodations, it may be necessary to adjust the amount of time students will have to complete this unit. Refer to the student's accommodations.

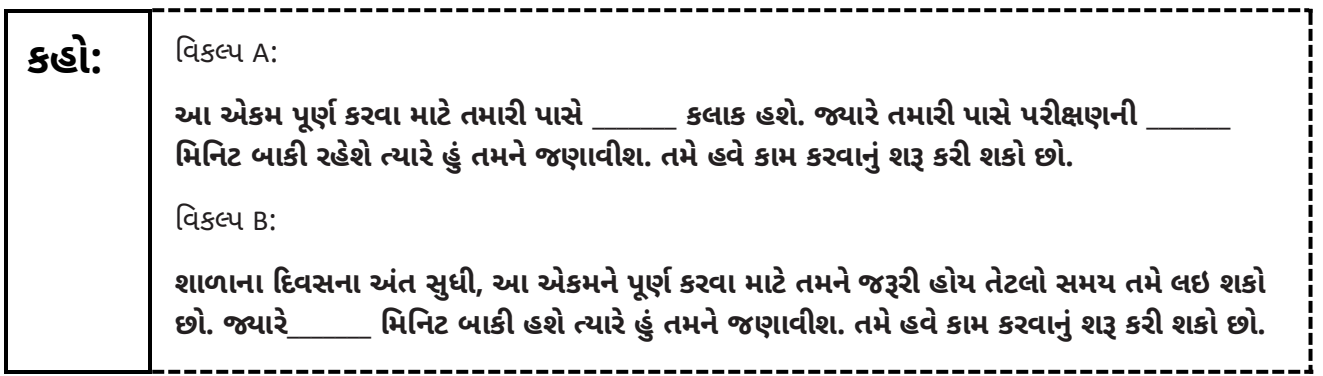

Write the starting time and stopping time in the timing box (**Figure 2.0** of the *Spring 2024 Test Administrator Manual* Timing Box Example). Actively proctor while students are testing:

- **•** Redirect students as necessary (**Section 2.9.1**).
- **•** Collect test materials as students complete testing (**Section 2.10**).
- **•** If students have questions about an item, tell them, "Do the best you can." (**Section 2.8**)
- **•** If students indicate that a test item seems irregular, refer to **Section 7.3.1.**

### **Instructions for Taking a Break During Testing**

The following are permitted during test administration at the discretion of the TA:

- **•** One stretch break of up to three minutes is allowed for the entire classroom during testing for each unit. The stopping time should be adjusted by no more than three minutes if there is a stretch break.
- **•** Individual restroom breaks are allowed during testing (do not adjust; stop time except for students who have frequent breaks in accordance with **Appendix A**, Administrative Considerations for All Students, in the *NJSLA and NJGPA Accessibility Features and Accommodations (AF&A) Manual* which is available at the [New Jersey Assessments Resource Center,](https://nj.mypearsonsupport.com/) located under **Educator Resources > Test Administration Resources**).

TAs must adhere to the following security measures:

- **•** Students must be supervised at all times during breaks.
- **•** Test booklets must be closed or covered.
- **•** Students are **not permitted to talk to each other** during testing or breaks during testing.
- **•** Students are **not permitted** to use unauthorized electronic devices, play games, or engage in activities that may compromise the validity of the test.

If taking a three-minute stand-and-stretch break during the unit:

**કહો:**

**કૃપા કરીનેટે્ટ આપતા થોભો. તમારી ટે્ટ બ કલેટમાું તમારો સ્ક્રેિ પેપર મૂકો અનેતમારી ટે્ટ બ કલેટ બુંધ કરો. આપણેત્રણ વમવનટનો મૌન ્રેિ બ્રેક લઈશ ું. િાત કરિાની મુંજૂરી નથી.**

After taking a classroom break, ensure students open their test booklets and continue testing where they left off.

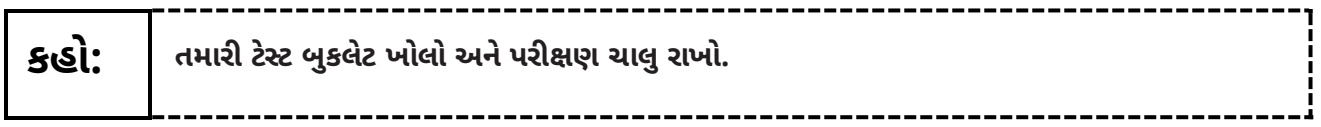

Continue to actively proctor while students are testing.

# **Instructions for When 10 Minutes of Unit Time Remain**

When 10 minutes of unit time remain (**Note:** Do not read the following text to students with an extended time accommodation.):

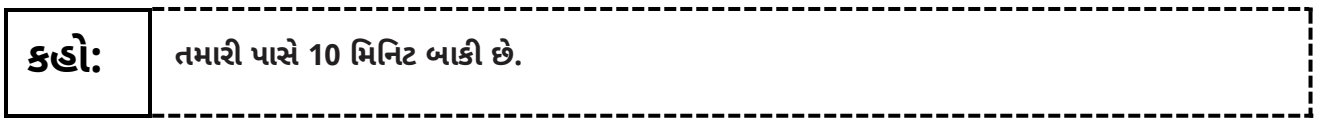

Continue to actively proctor while students are testing.

### **Instructions for Ending the Unit**

When the unit time is finished, read the following (optional) "**Say**" box if there are students still actively testing.

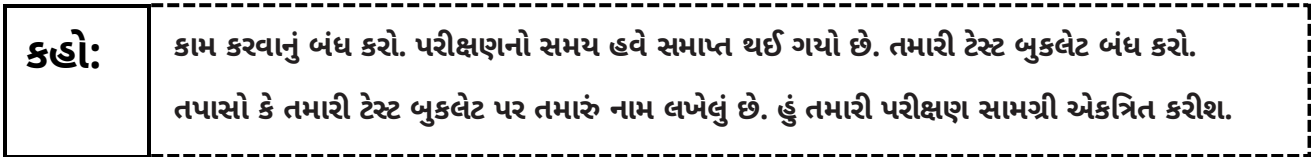

- **•** Collect all test materials.
- **•** Return all test materials to your STC. Report any missing materials and absent students.
- **•** Report any testing irregularities to your STC.

If more than one unit is being administered on the same day, allow students to take a short break (e.g., restroom break or stretch break) or extended break (e.g., lunch). Once students have returned and are seated, read the appropriate script to move on to the next unit.

# <span id="page-9-0"></span>**Grade 8 Science**

# **Using the Test Administrator Script**

The administration script in this document will be used for all units of the NJSLA–S. The script must be used with the *Spring 2024 Test Administrator Manual*. On the first read-through, Test Administrators (TAs) are required to adhere to this script for administering the NJSLA–S. Read word-for-word the bold instructions in each "**Say**" box to students. Do not modify or paraphrase the wording in the "**Say**" boxes. Some of the "**Say**" boxes are outlined with a dashed line and should be read aloud **only** if they are applicable to the students testing. Some directions may differ slightly by unit and are noted within the administration script. Text that is outside the "**Say**" boxes includes directions for the Test Administrator to follow and should not be read to students.

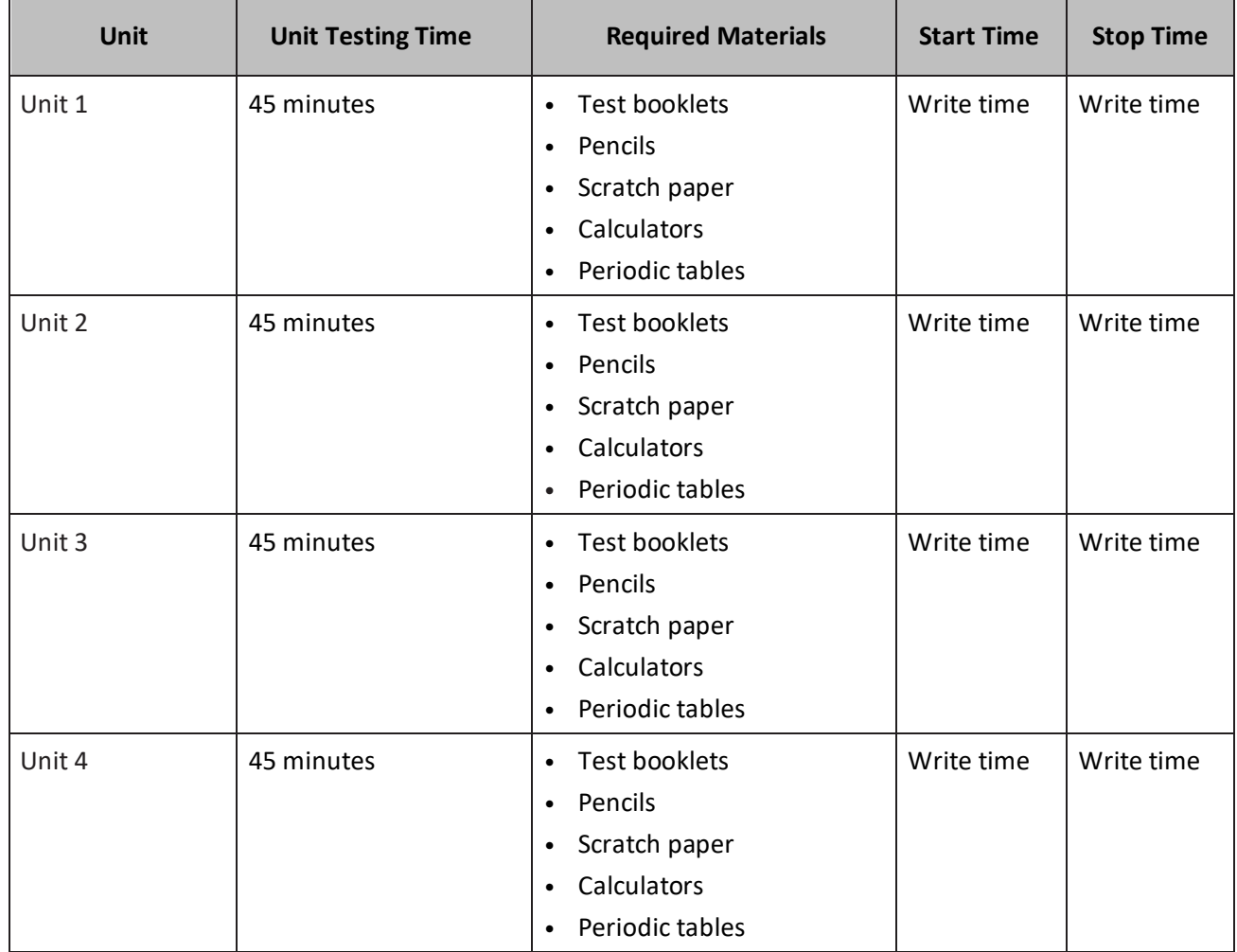

#### **Grade 8 Science Testing Times and Materials for Paper-Based Testing–All Units**

It is critical to ensure that students have the appropriate accessibility features and accommodations prior to testing. To verify student accessibility features and accommodations, reach out to the School or District Test Coordinator. Refer to **Section 6.1** and **Section 6.2** of the *Spring 2024 Test Administrator Manual* for further instructions on how to check accessibility features and accommodations.

# **Test Administrator Script**

# **Instructions for Preparing to Test**

**કહો: આજે, તમેવિજ્ઞાનન ું મ લ્ાુંકન આપશો.**

**તમારી પાસેતમારા ડેસ્ક પર કોઈપણ અસ્િીકૃત ઈલેક્ટ્રોવનક ઉપકરણો હોઈ શકેનહીં. કૉલ કરિા, ટેક્ટ્્ટ કરિા, ચિત્રો લેિા અનેઇન્ટરનેટ બ્રાઉઝ કરિાની મુંજૂરી નથી. જો હાલમાું તમારી પાસેમોબાઇલ ફોન અનેબ્લૂટૂથ ઉપકરણો (હેડફોન અથિા માઇક્રોફોન) સવહત કોઈપણ અસ્િીકૃત ઇલેક્ટ્રોવનક ઉપકરણો હો્, તો કૃપા કરીનેતેનેબુંધ કરો અનેતમારો હાથ ઊંિો કરો. જો ટે્ટ દરમ્્ાન તમારી પાસે અસ્િીકૃત ઇલેક્ટ્રોવનક ઉપકરણો મળશે, તો કદાિ તમારા ટે્ટના ગ ણ ગણિામાુંઆિશેનહીં.**

If a student raises their hand, collect the electronic device (or follow the school/district policy) and store it until the unit is complete. Certain electronic devices may be allowed for accommodations purposes only during testing. Please contact your School Test Coordinator (STC) immediately if there are questions regarding electronic devices.

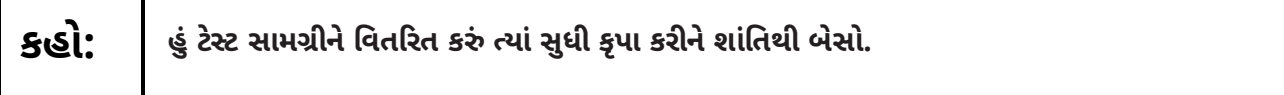

Distribute scratch paper, wooden No. 2 pencils, calculators, periodic tables, and approved accessibility and accommodations tools, if needed, for certain students. Then, distribute test booklets.

**Note:** Handheld calculators must be handled in accordance with the policies outlined in the *Spring 2024 Test Administrator Manual* and in the *Calculator Policy* which are available on th[e New Jersey Assessments](https://nj.mypearsonsupport.com/)  [Resource Center](https://nj.mypearsonsupport.com/) under **Educator Resources > Test Administration Resources**.

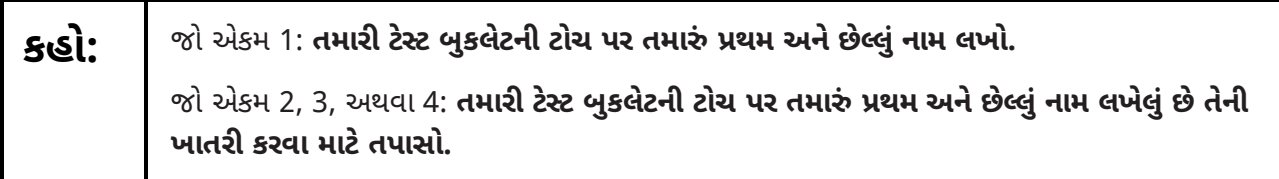

Make sure all students have written their names on the test booklet. If necessary, assist students with making sure they are using the test booklet that belongs to them.

### **Instructions for Administering Each Unit:**

At the beginning of Unit 1 only, please have students review the sample items to become familiar with the types of questions on the test.

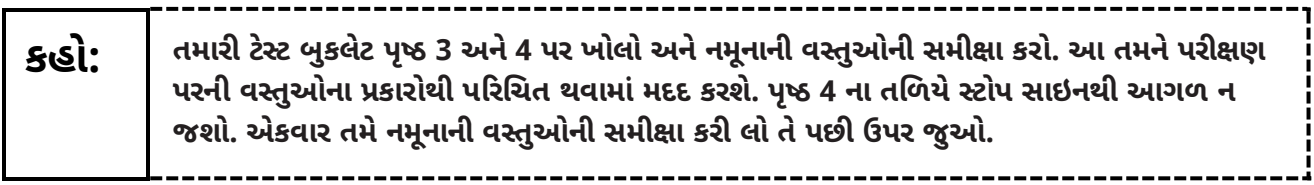

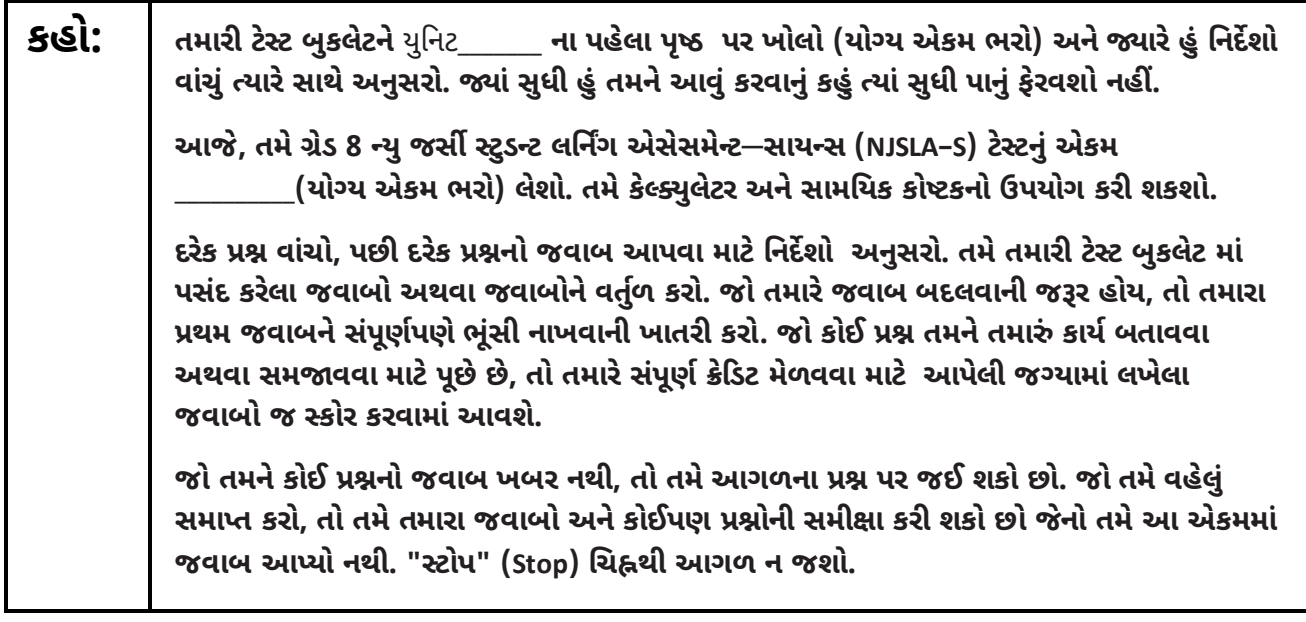

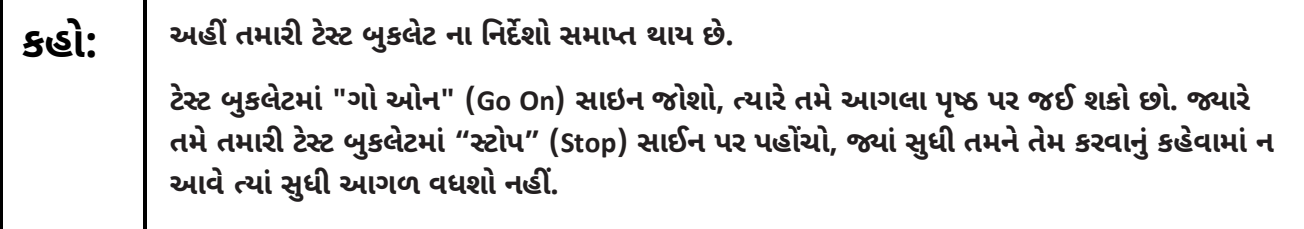

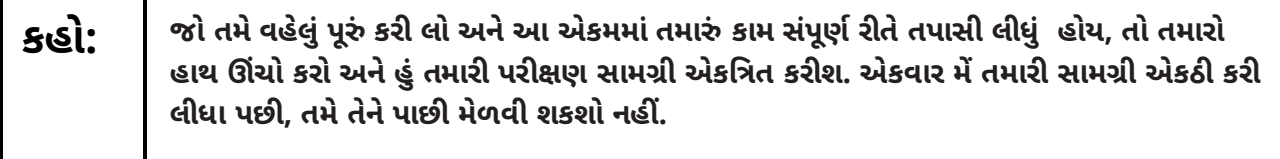

Read from Option A, B, or C based on local policy. (Contact your STC with any questions.)

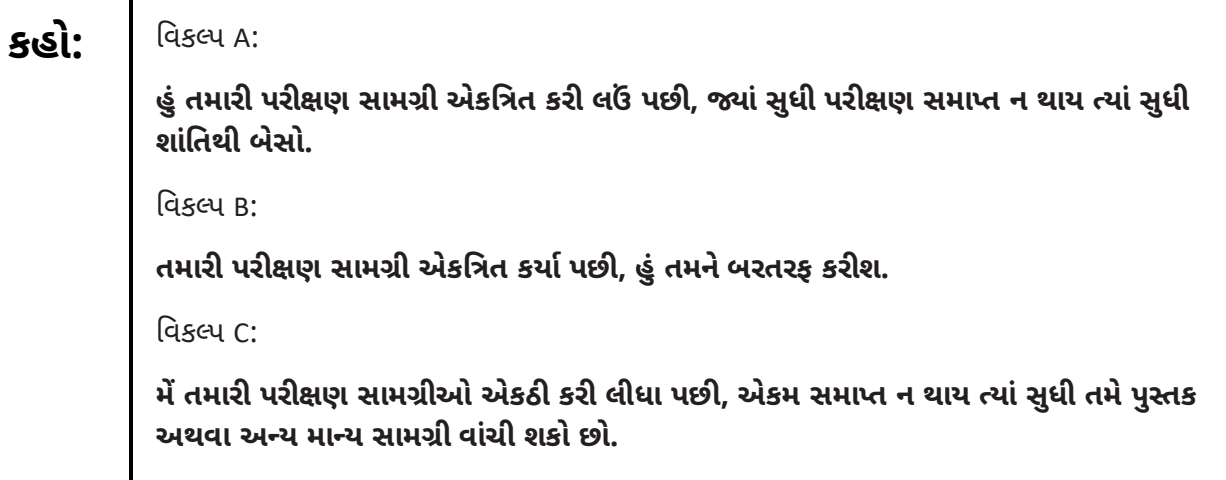

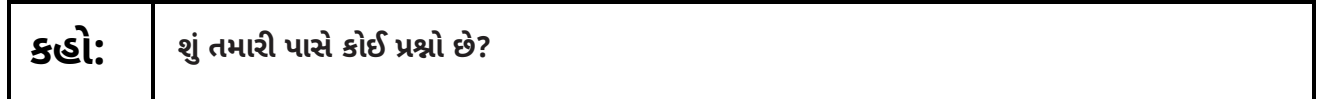

Answer any questions.

**Regular time:**

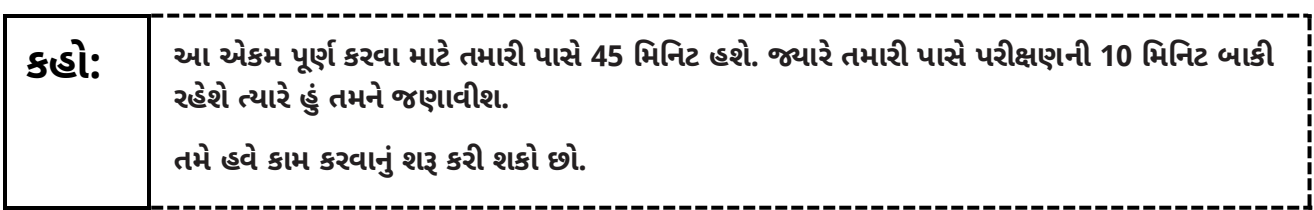

#### **For extended time students only:**

If students are testing with extended time accommodations, it may be necessary to adjust the amount of time students will have to complete this unit. Refer to the student's accommodations.

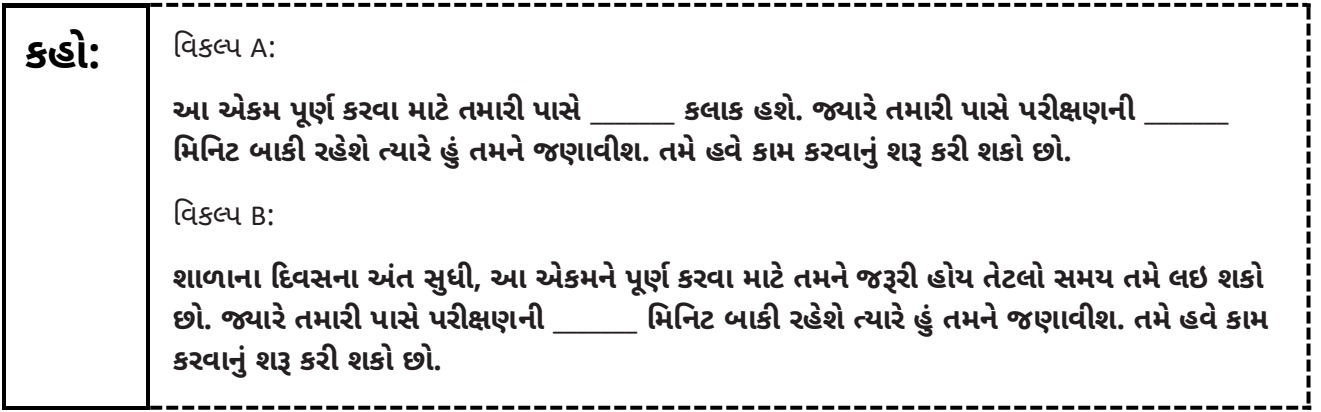

Write the starting time and stopping time in the timing box (**Figure 2.0** of the *Spring 2024 Test Administrator Manual* Timing Box Example). Actively proctor while students are testing:

- **•** Redirect students as necessary (**Section 2.9.1**).
- **•** Collect test materials as students complete testing (**Section 2.10**).
- **•** If students have questions about an item, tell them, "Do the best you can." (**Section 2.8**)
- **•** If students indicate that a test item seems irregular, refer to **Section 7.3.1.**

### **Instructions for Taking a Break During Testing**

The following are permitted during test administration at the discretion of the TA:

- **•** One stretch break of up to three minutes is allowed for the entire classroom during testing for each unit. The stopping time should be adjusted by no more than three minutes if there is a stretch break.
- **•** Individual restroom breaks are allowed during testing (do not adjust; stop time except for students who have frequent breaks in accordance with **Appendix A**, Administrative Considerations for All Students, in the *NJSLA and NJGPA Accessibility Features and Accommodations (AF&A) Manual* which is available at the [New Jersey Assessments Resource Center,](https://nj.mypearsonsupport.com/) located under **Educator Resources > Test Administration Resources**).

TAs must adhere to the following security measures:

- **•** Students must be supervised at all times during breaks.
- **•** Test booklets must be closed or covered.
- **•** Students are **not permitted to talk to each other** during testing or breaks during testing.
- **•** Students are **not permitted** to use unauthorized electronic devices, play games, or engage in activities that may compromise the validity of the test.

If taking a three-minute stand-and-stretch break during the unit:

**કહો: કૃપા કરીનેટે્ટ આપતા થોભો, તમારી ટે્ટ બ કલેટમાું તમારો સ્ક્રેિ પેપર મૂકો અનેતમારી ટે્ટ બ કલેટ બુંધ કરો. આપણેત્રણ વમવનટનો મૌન ્રેિ બ્રેક લઈશ ું. િાત કરિાની મુંજૂરી નથી.**

After taking a classroom break, ensure students open their test booklets and continue testing where they left off.

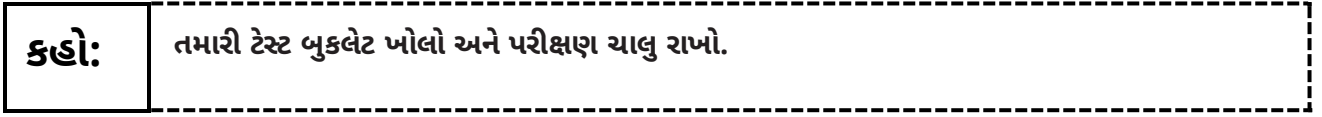

Continue to actively proctor while students are testing.

### **Instructions for When 10 Minutes of Unit Time Remain**

When 10 minutes of unit time remain (**Note:** Do not read the following text to students with an extended time accommodation.):

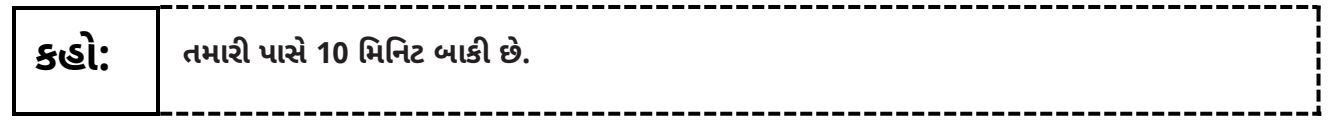

Continue to actively proctor while students are testing.

### **Instructions for Ending the Unit**

When the unit time is finished, read the following (optional) "**Say**" box if there are students still actively testing.

**કહો: કામ કરિાન ું બુંધ કરો. પરીક્ષણનો સમ્ હિેસમાપ્ત થઈ ગ્ો છે. તમારી ટે્ટ બ કલેટ બુંધ કરો. તપાસો કેતમારી ટે્ટ બ કલેટ પર તમારું નામ લખેલ ું છે. હ ું તમારી પરીક્ષણ સામગ્રી એકવત્રત કરીશ.**

- **•** Collect all test materials.
- **•** Return all test materials to your STC. Report any missing materials and absent students.
- **•** Report any testing irregularities to your STC.

If more than one unit is being administered on the same day, allow students to take a short break (e.g., restroom break or stretch break) or extended break (e.g., lunch). Once students have returned and are seated, read the appropriate script to move on to the next unit.

# <span id="page-15-0"></span>**Grade 11 Science**

# **Using the Test Administrator Script**

The administration script in this document will be used for all units of the NJSLA–S. The script must be used with the *Spring 2024 Test Administrator Manual*. On the first read-through, Test Administrators (TAs) are required to adhere to this script for administering the NJSLA–S. Read word-for-word the bold instructions in each "**Say**" box to students. Do not modify or paraphrase the wording in the "**Say**" boxes. Some of the "**Say**" boxes are outlined with a dashed line and should be read aloud **only** if they are applicable to the students testing. Some directions may differ slightly by unit and are noted within the administration script. Text that is outside the "**Say**" boxes includes directions for the Test Administrator to follow and should not be read to students.

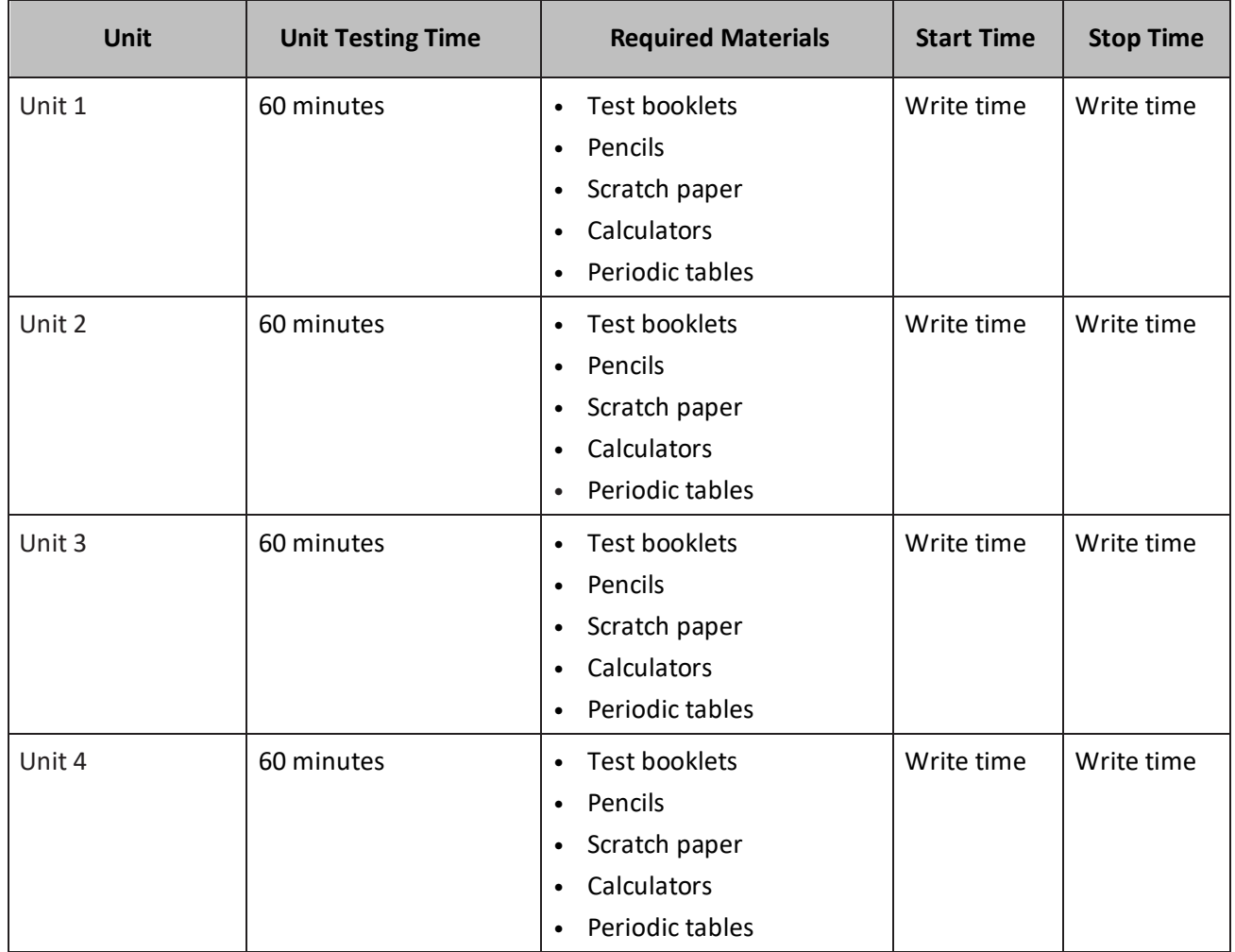

#### **Grade 11 Science Testing Times and Materials for Paper-Based Testing–All Units**

It is critical to ensure that students have the appropriate accessibility features and accommodations prior to testing. To verify student accessibility features and accommodations, reach out to the School or District Test Coordinator. Refer to **Section 6.1** and **Section 6.2** of the *Spring 2024 Test Administrator Manual* for further instructions on how to check accessibility features and accommodations.

# **Test Administrator Script**

# **Instructions for Preparing to Test**

**કહો: આજે, તમેવિજ્ઞાનન ું મ લ્ાુંકન આપશો.**

**તમારી પાસેતમારા ડેસ્ક પર કોઈપણ અસ્િીકૃત ઈલેક્ટ્રોવનક ઉપકરણો હોઈ શકેનહીં. કૉલ કરિા, ટેક્ટ્્ટ કરિા, ચિત્રો લેિા અનેઇન્ટરનેટ બ્રાઉઝ કરિાની મુંજૂરી નથી. જો હાલમાું તમારી પાસેમોબાઇલ ફોન અનેબ્લૂટૂથ ઉપકરણો (હેડફોન અથિા માઇક્રોફોન) સવહત કોઈપણ અસ્િીકૃત ઇલેક્ટ્રોવનક ઉપકરણો હો્, તો કૃપા કરીનેતેનેબુંધ કરો અનેતમારો હાથ ઊંિો કરો. જો ટે્ટ દરમ્્ાન તમારી પાસે અસ્િીકૃત ઇલેક્ટ્રોવનક ઉપકરણો મળશે, તો કદાિ તમારા ટે્ટના ગ ણ ગણિામાુંઆિશેનહીં.**

If a student raises their hand, collect the electronic device (or follow the school/district policy) and store it until the unit is complete. Certain electronic devices may be allowed for accommodations purposes only during testing. Please contact your School Test Coordinator (STC) immediately if there are questions regarding electronic devices.

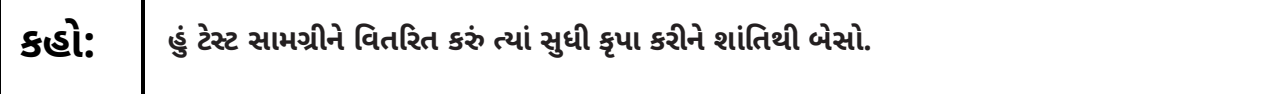

Distribute scratch paper, wooden No. 2 pencils, calculators, periodic tables, and approved accessibility and accommodations tools, if needed, for certain students. Then, distribute test booklets.

**Note:** Handheld calculators must be handled in accordance with the policies outlined in the *Spring 2024 Test Administrator Manual* and in the *Calculator Policy* which are available on th[e New Jersey Assessments](https://nj.mypearsonsupport.com/)  [Resource Center](https://nj.mypearsonsupport.com/) under **Educator Resources > Test Administration Resources**.

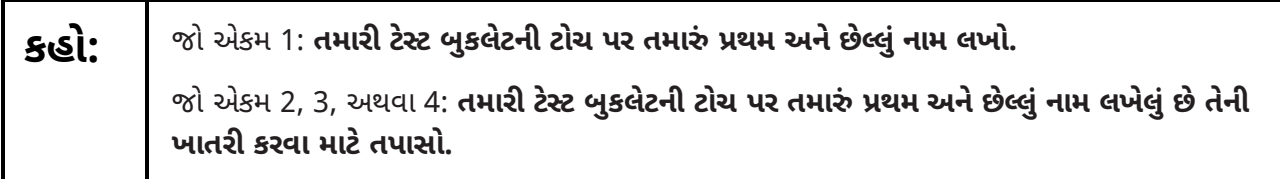

Make sure all students have written their names on the test booklet. If necessary, assist students with making sure they are using the test booklet that belongs to them.

### **Instructions for Administering Each Unit:**

At the beginning of Unit 1 only, please have students review the sample items to become familiar with the types of questions on the test.

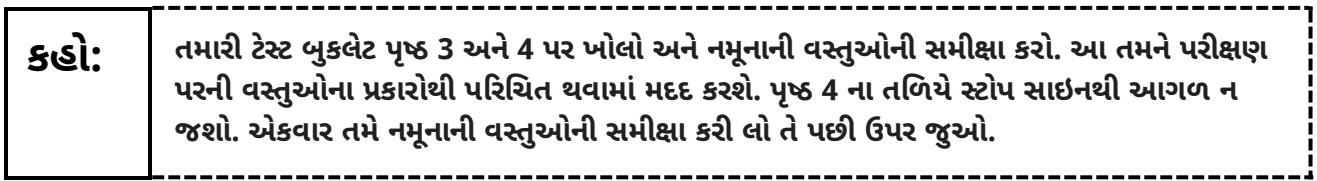

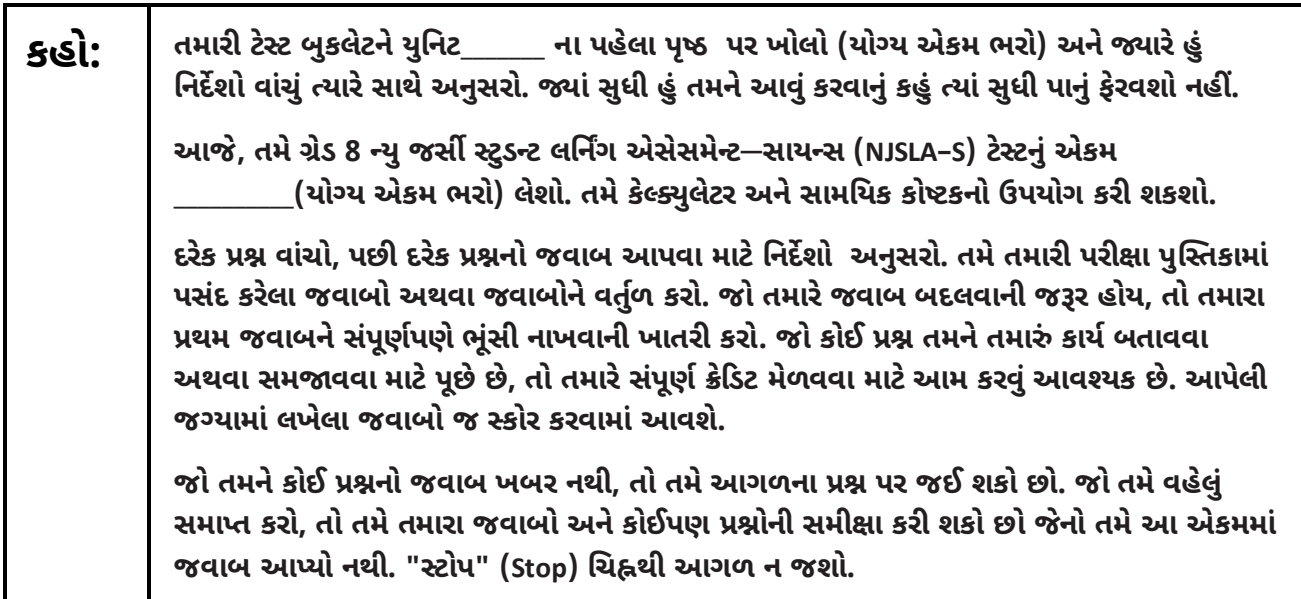

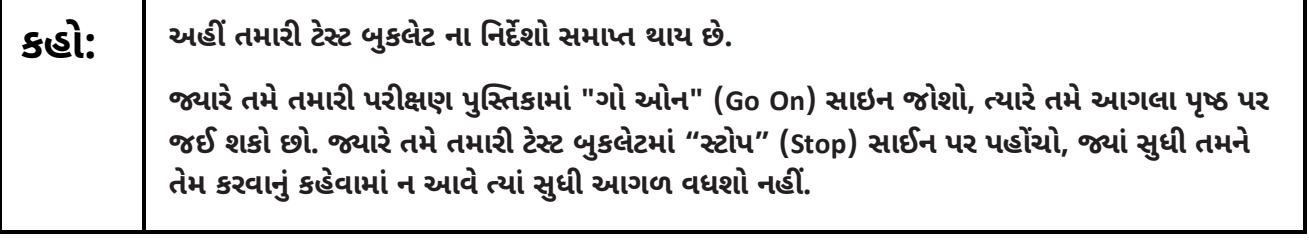

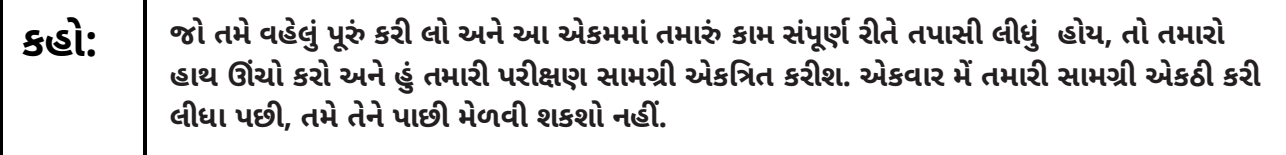

Read from Option A, B, or C based on local policy. (Contact your STC with any questions.)

# **કહો:** વિકલ્પ A: **હ ું તમારી પરીક્ષણ સામગ્રી એકવત્રત કરી લઉં પછી, જ્યાું સ ધી પરીક્ષણ સમાપ્ત ન થા્ ત્ાું સ ધી શાુંવતથી બેસો.** વવકલ્પ B: **તમારી પરીક્ષણ સામગ્રી એકવત્રત ક્ાુપછી, હ ું તમનેબરતરફ કરીશ.** વિકલ્પ C: **મેંતમારી પરીક્ષણ સામગ્રીઓ એકઠી કરી લીધા પછી, એકમ સમાપ્ત ન થા્ ત્ાું સ ધી તમેપ સ્તક અથિા અન્્ માન્્ સામગ્રી િાુંિી શકો છો.**

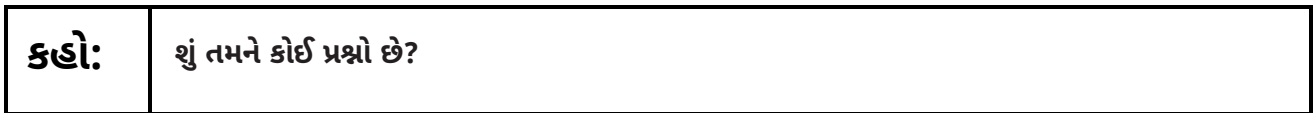

Answer any questions.

#### **Regular time:**

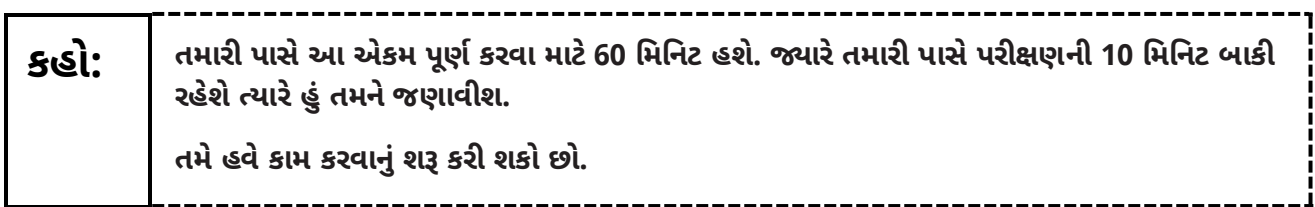

#### **For extended time students only:**

If students are testing with extended time accommodations, it may be necessary to adjust the amount of time students will have to complete this unit. Refer to the student's accommodations.

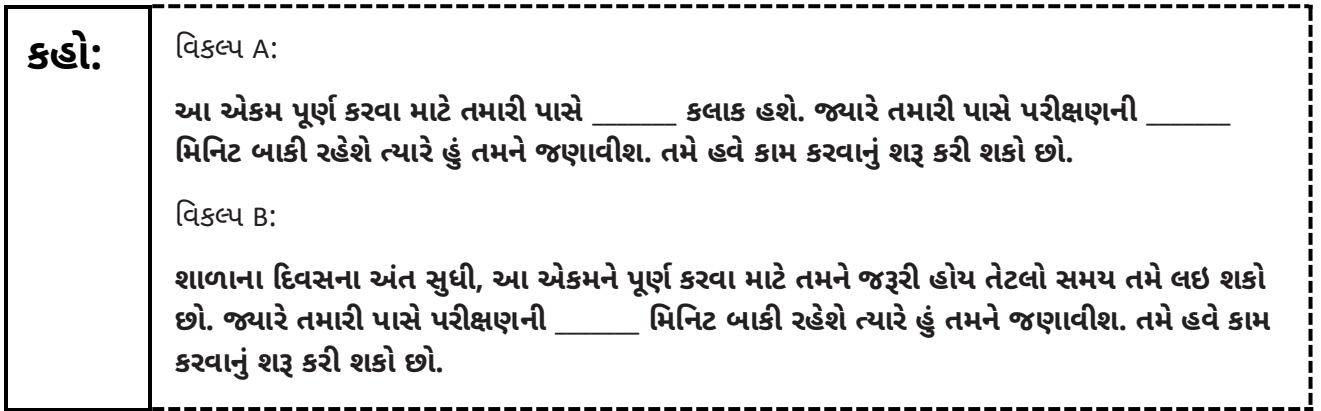

Write the starting time and stopping time in the timing box (**Figure 2.0** of the *Spring 2024 Test Administrator Manual* Timing Box Example). Actively proctor while students are testing:

- **•** Redirect students as necessary (**Section 2.9.1**).
- **•** Collect test materials as students complete testing (**Section 2.10**).

- **•** If students have questions about an item, tell them, "Do the best you can." (**Section 2.8**)
- **•** If students indicate that a test item seems irregular, refer to **Section 7.3.1.**

### **Instructions for Taking a Break During Testing**

- **•** The following are permitted during test administration at the discretion of the TA:
- **•** One stretch break of up to three minutes is allowed for the entire classroom during testing for each unit. The stopping time should be adjusted by no more than three minutes if there is a stretch break.
- **•** Individual restroom breaks are allowed during testing (do not adjust; stop time except for students who have frequent breaks in accordance with **Appendix A**, Administrative Considerations for All Students, in the *NJSLA and NJGPA Accessibility Features and Accommodations (AF&A) Manual* which is available at the [New Jersey Assessments Resource Center,](https://nj.mypearsonsupport.com/) located under **Educator Resources > Test Administration Resources**).

TAs must adhere to the following security measures:

- **•** Students must be supervised at all times during breaks.
- **•** Test booklets must be closed or covered.
- **•** Students are **not permitted to talk to each other** during testing or breaks during testing.
- **•** Students are **not permitted** to use unauthorized electronic devices, play games, or engage in activities that may compromise the validity of the test.

If taking a three-minute stand-and-stretch break during the unit:

**કહો: કૃપા કરીનેટે્ટ આપતા થોભો. તમારી ટે્ટ બ કલેટમાું તમારો સ્ક્રેિ પેપર મૂકો અનેતમારી ટે્ટ બ કલેટ બુંધ કરો. આપણેત્રણ વમવનટનો મૌન ્રેિ બ્રેક લઈશ ું. િાત કરિાની મુંજૂરી નથી.**

After taking a classroom break, ensure students open their test booklets and continue testing where they left off.

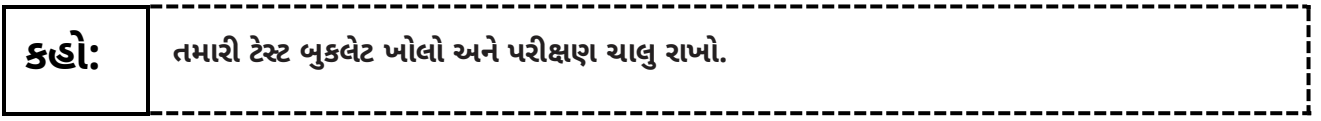

Continue to actively proctor while students are testing.

### **Instructions for When 10 Minutes of Unit Time Remain**

When 10 minutes of unit time remain (**Note:** Do not read the following text to students with an extended time accommodation.):

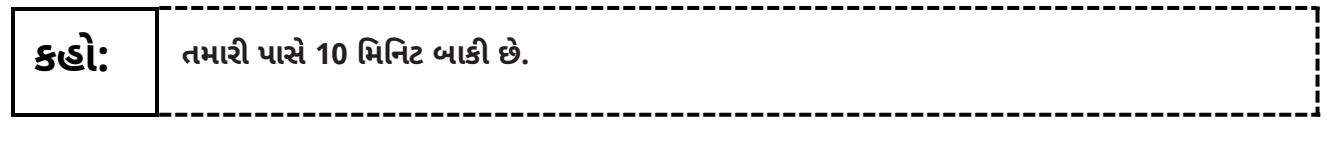

Continue to actively proctor while students are testing.

### **Instructions for Ending the Unit**

When the unit time is finished, read the following (optional) "**Say**" box if there are students still actively testing.

**કહો: કામ કરિાન ું બુંધ કરો. પરીક્ષણનો સમ્ હિેસમાપ્ત થઈ ગ્ો છે. તમારી ટે્ટ બ કલેટ બુંધ કરો. તપાસો કેતમારી ટે્ટ બ કલેટ પર તમારું નામ લખેલ ું છે. હ ું તમારી પરીક્ષણ સામગ્રી એકવત્રત કરીશ.**

- **•** Collect all test materials.
- **•** Return all test materials to your STC. Report any missing materials and absent students.
- **•** Report any testing irregularities to your STC.

If more than one unit is being administered on the same day, allow students to take a short break (e.g., restroom break or stretch break) or extended break (e.g., lunch). Once students have returned and are seated, read the appropriate script to move on to the next unit.